## 供应商提交APQP资料时遇到的问题

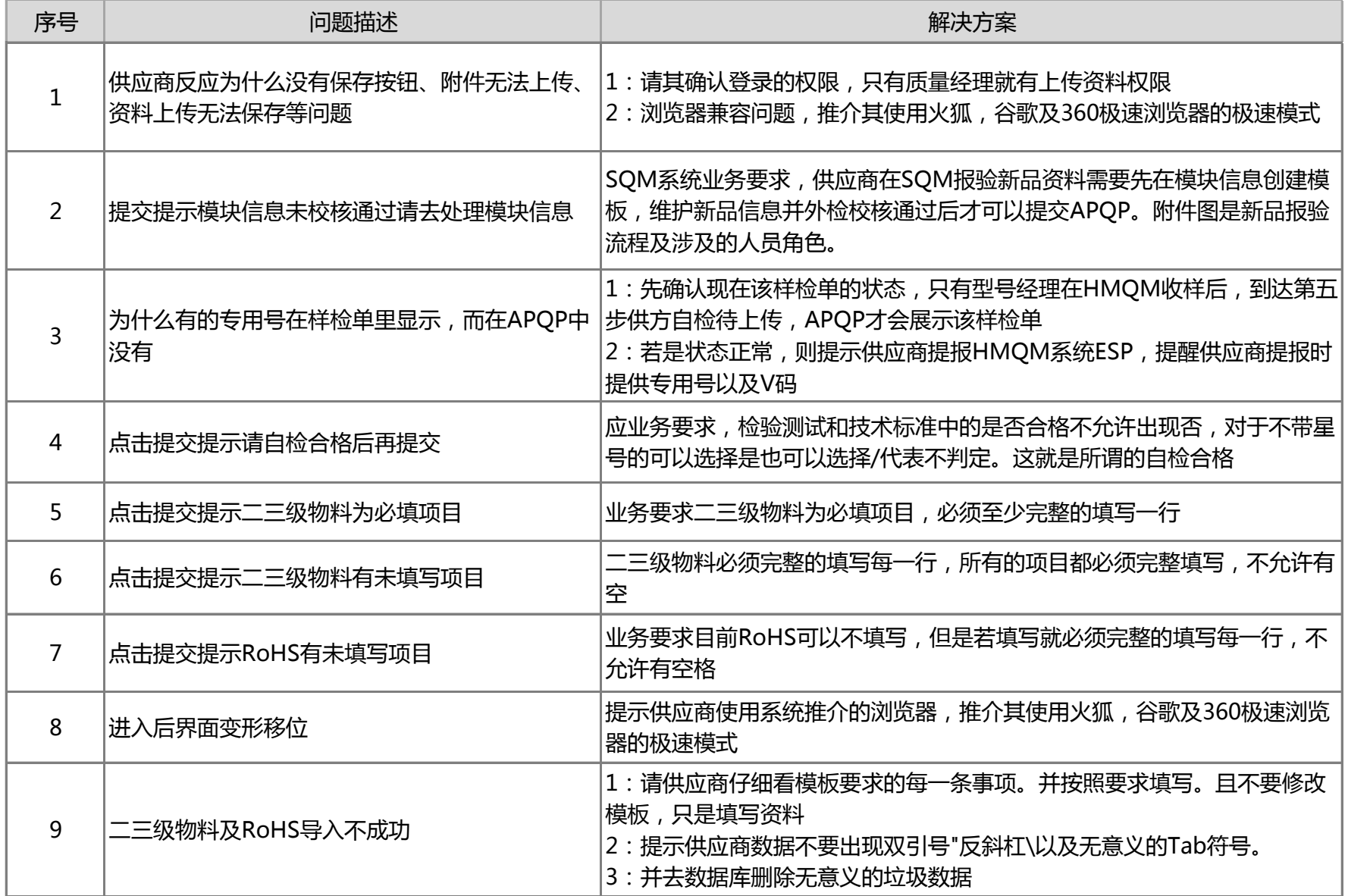

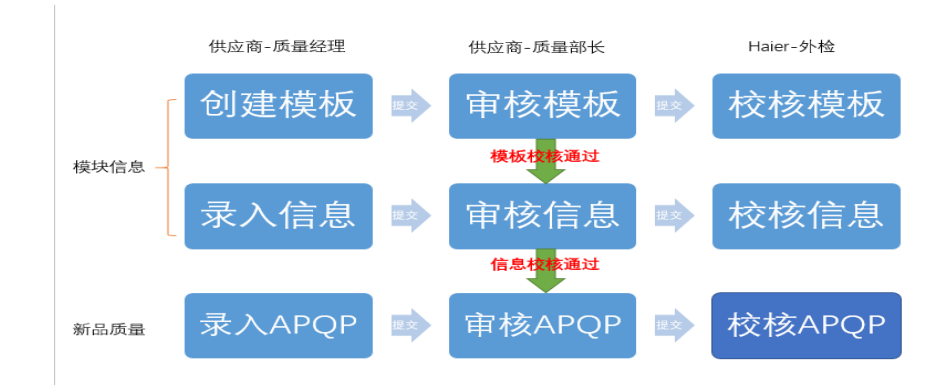

## APQP被海尔驳回遇到的问题

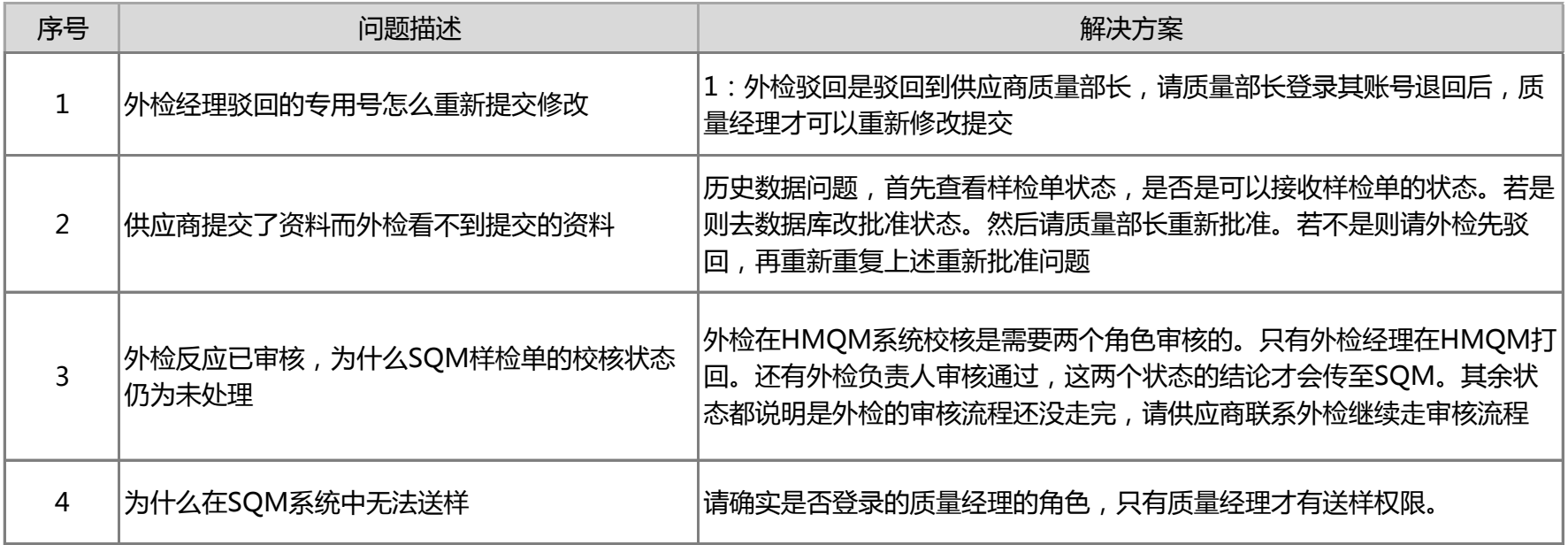